### $C$  O N T E N T S

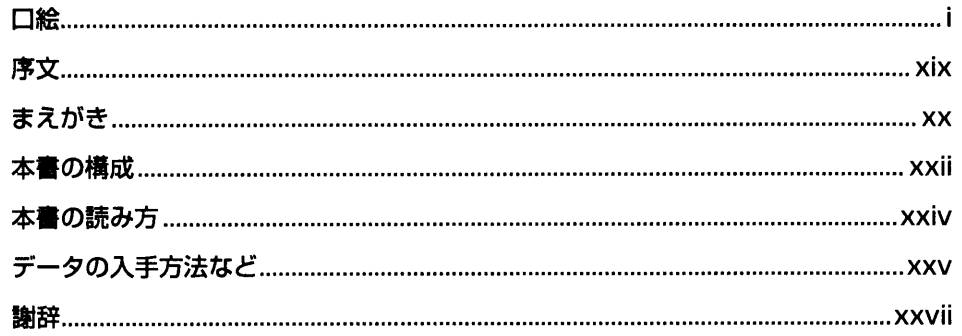

### 第1部 基本的な使い方を学ぶ

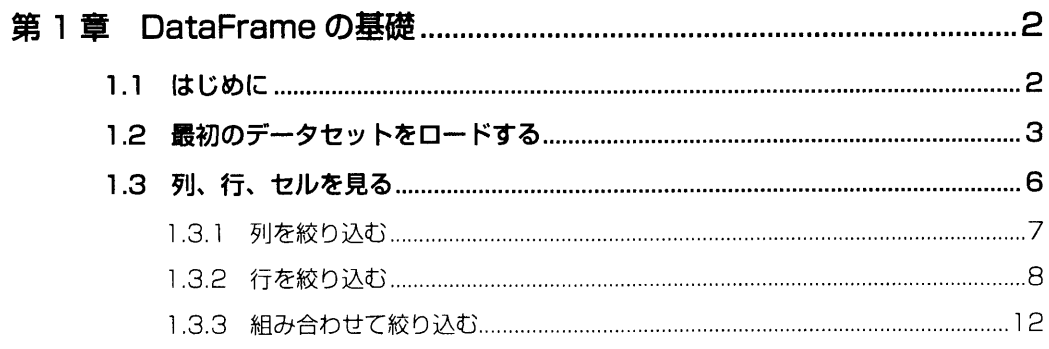

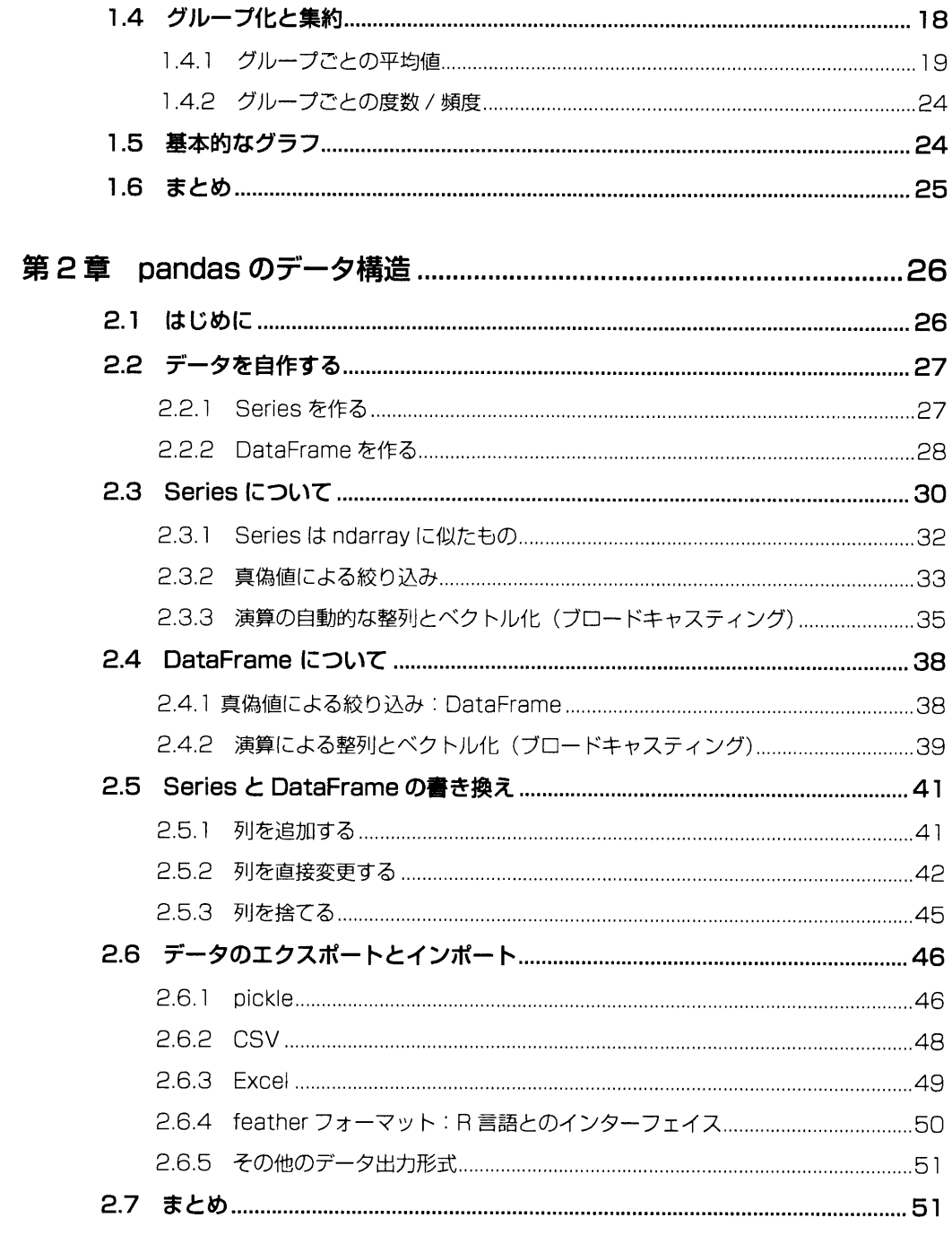

- 55

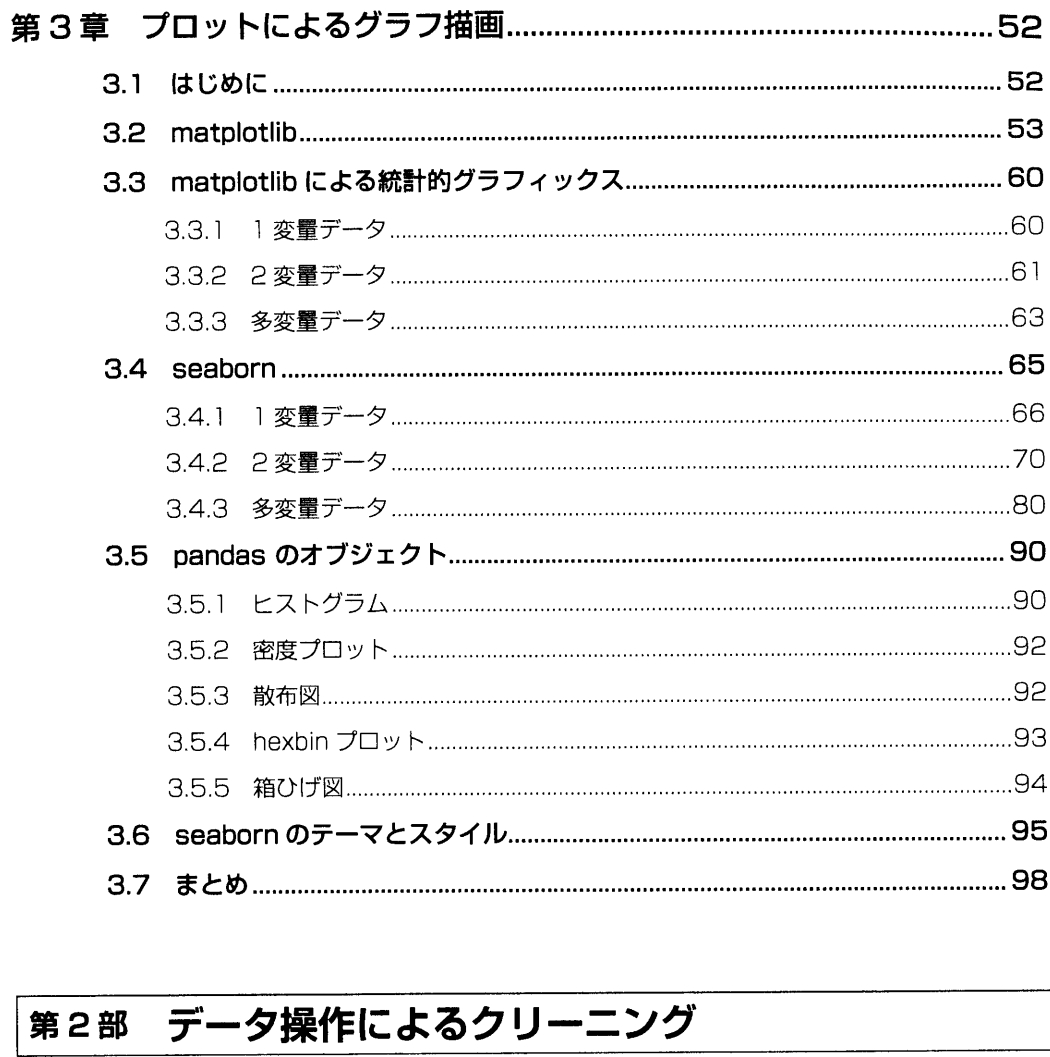

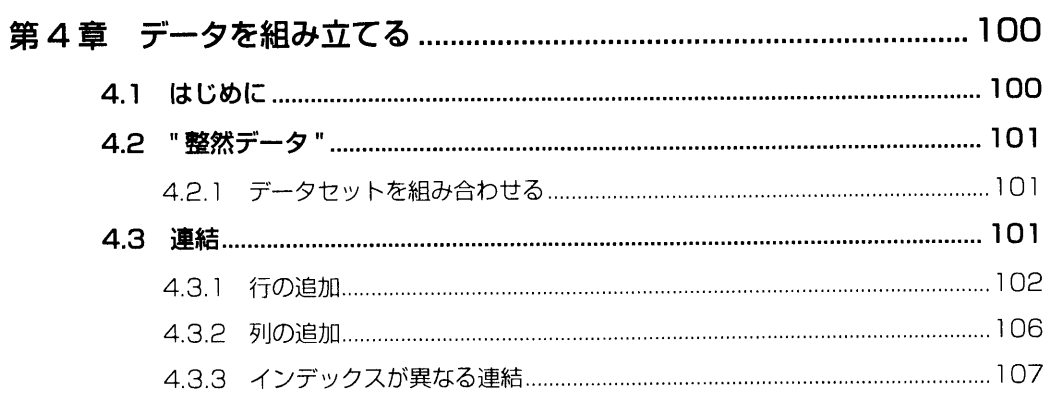

xxxii

目次

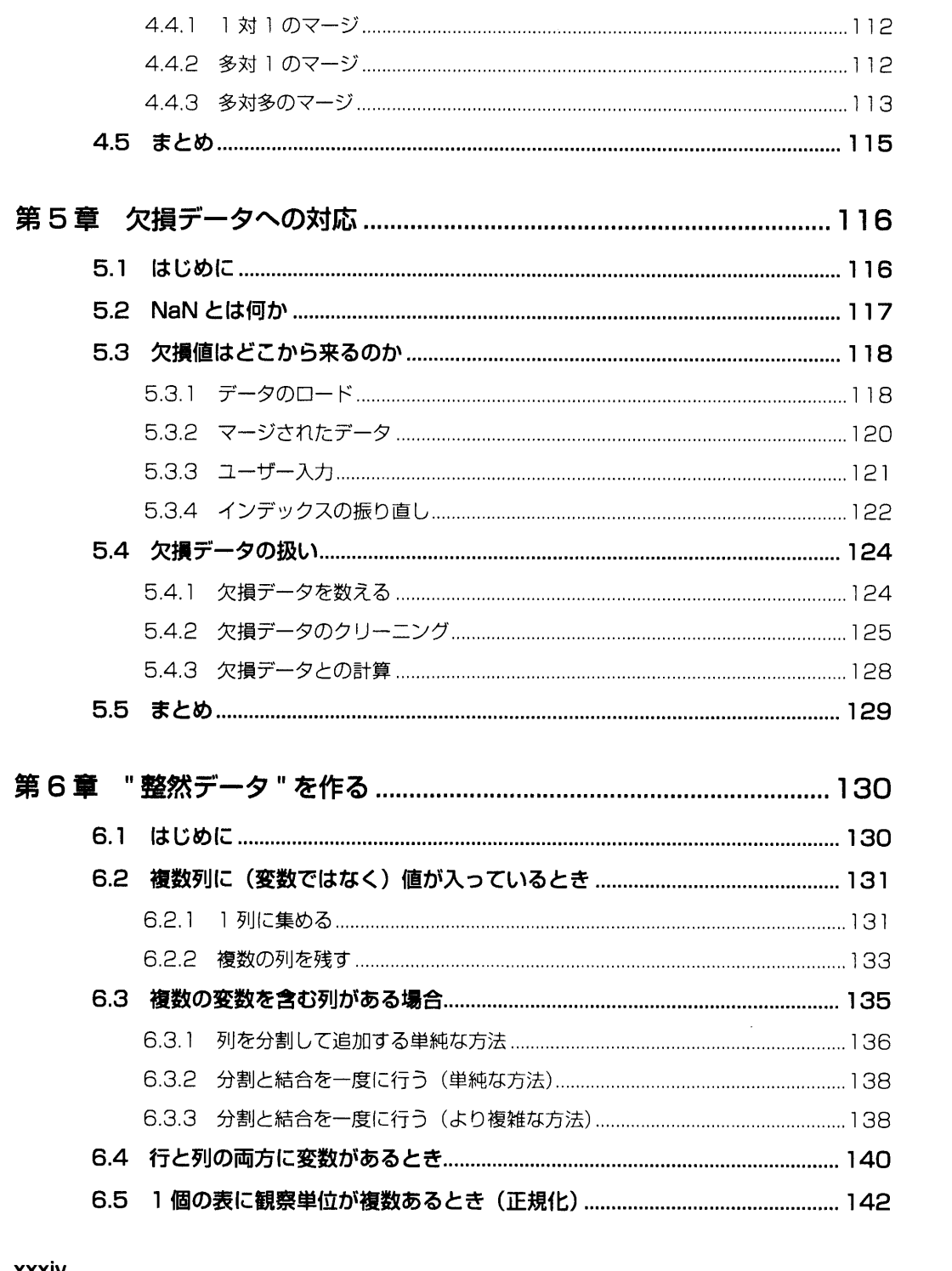

4.4 複数のデータセットをマージする…………………………………………………………… 1 1 0

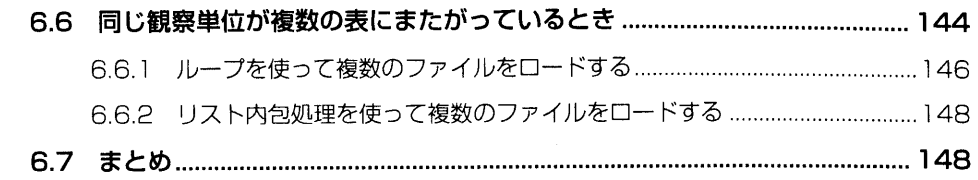

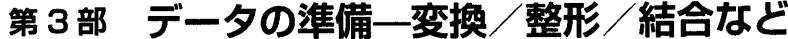

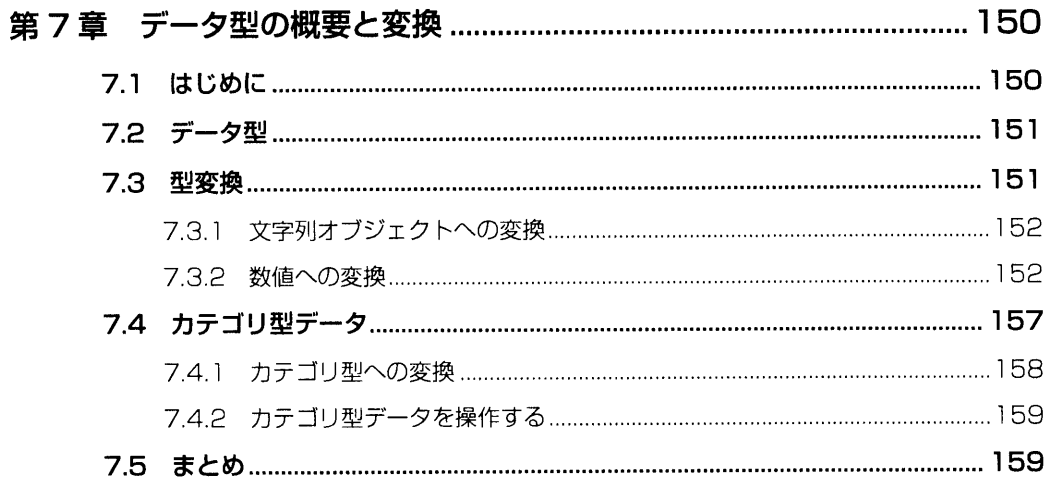

# 

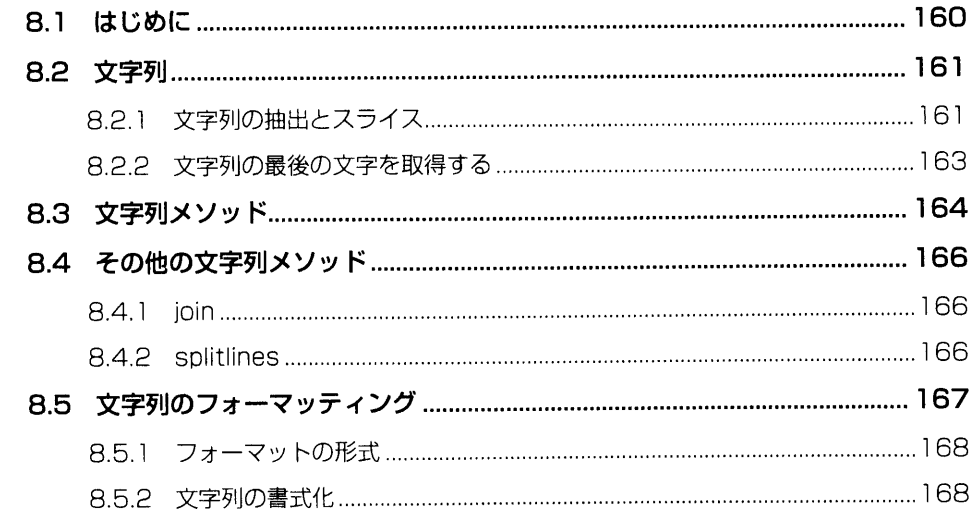

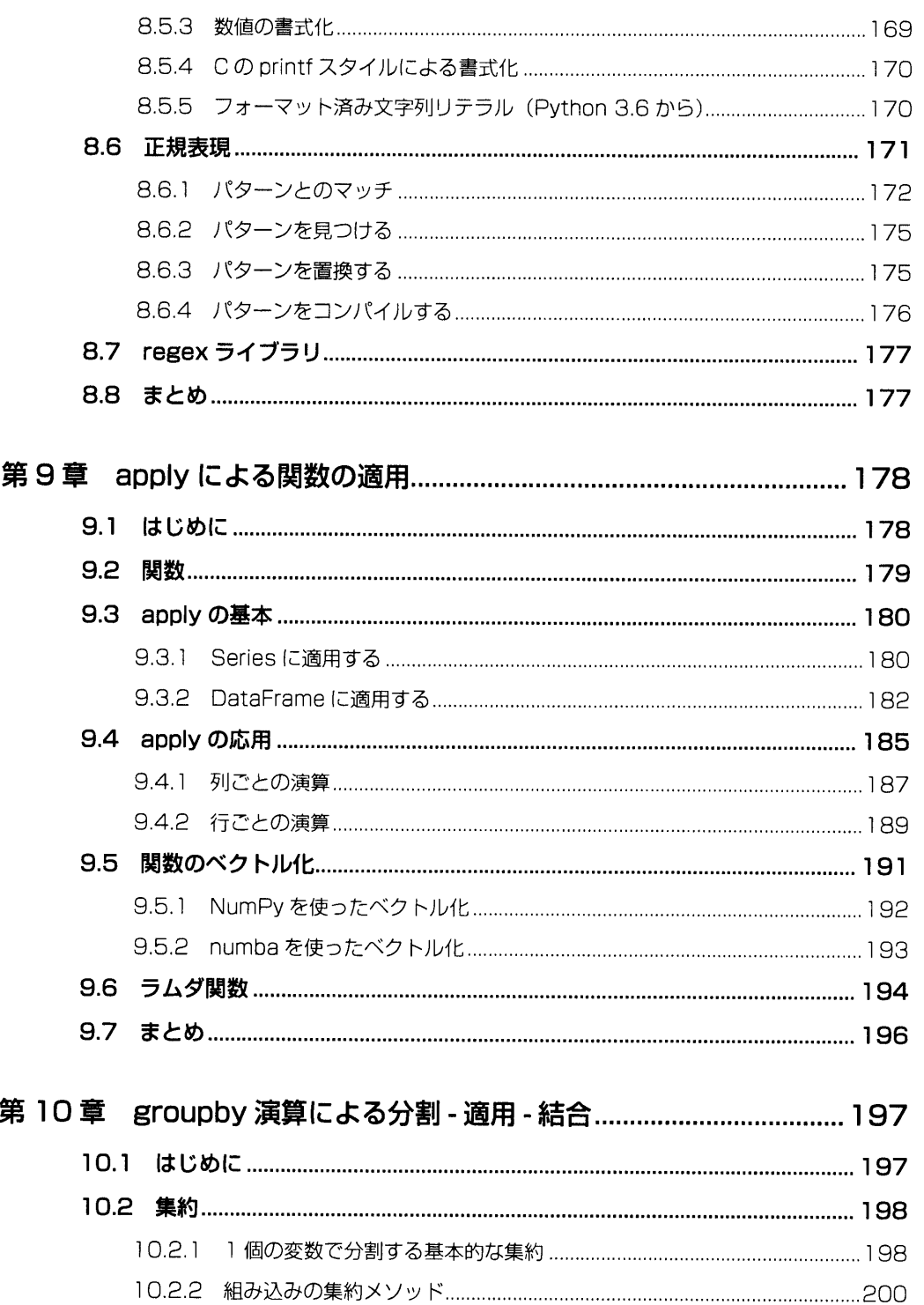

 $\mathcal{L}^{\text{max}}_{\text{max}}$ 

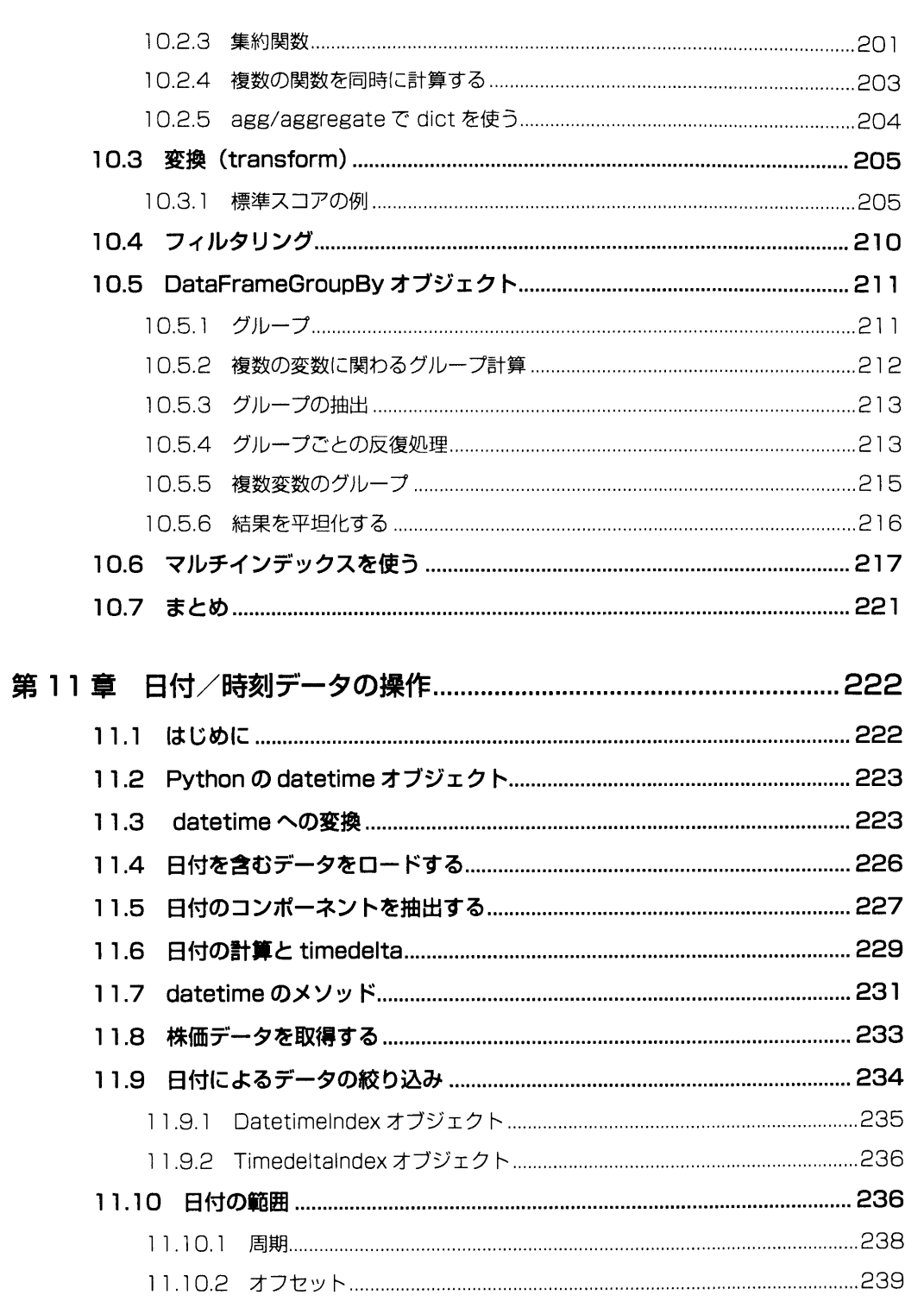

目次

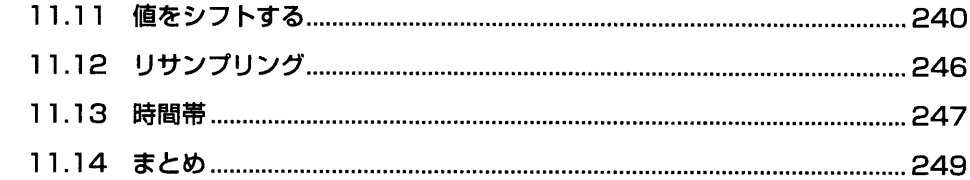

### 第4部 モデルをデータに適合させる

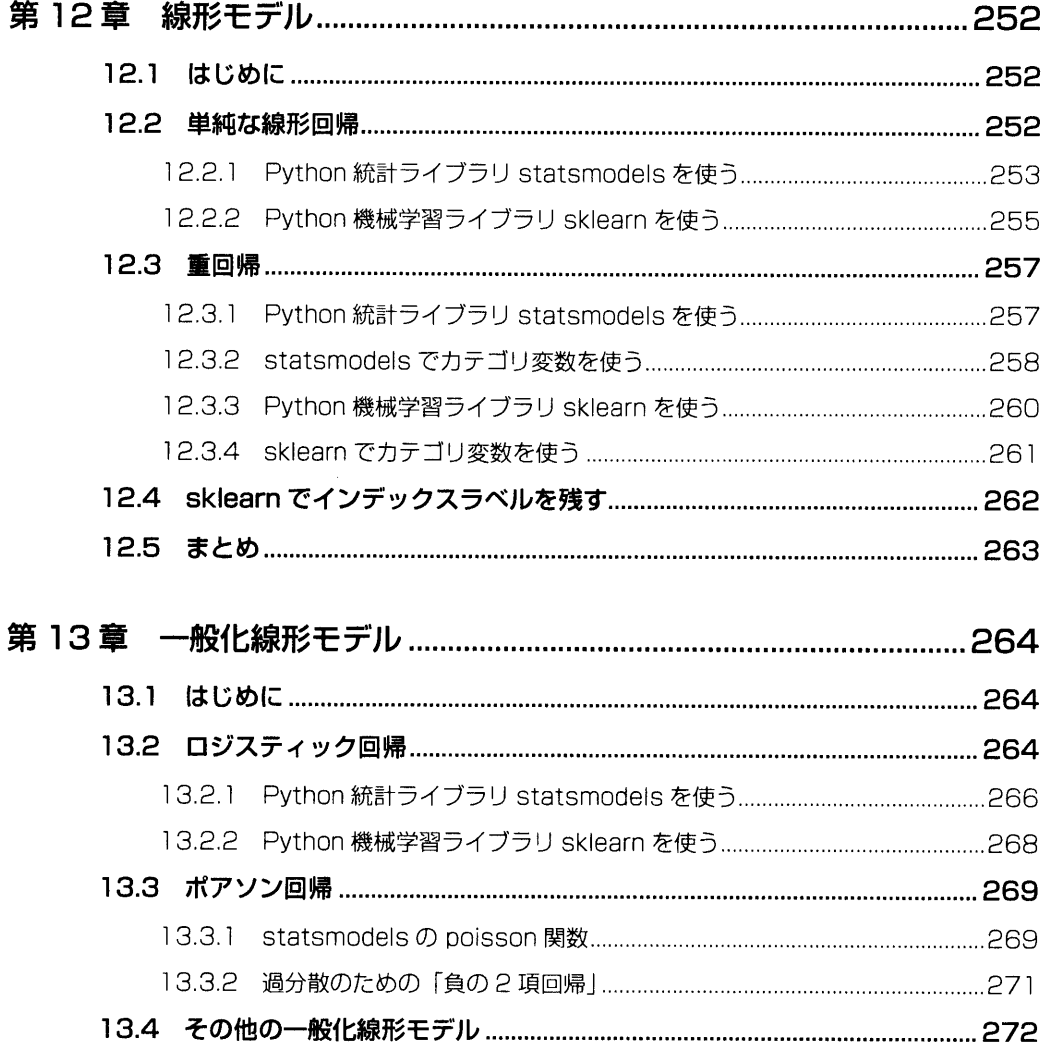

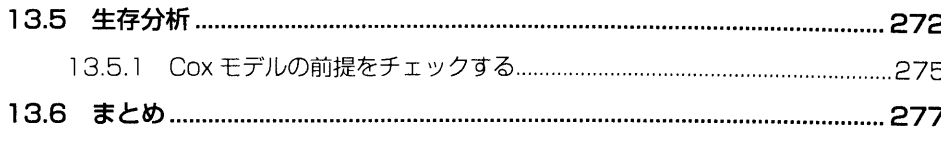

#### 

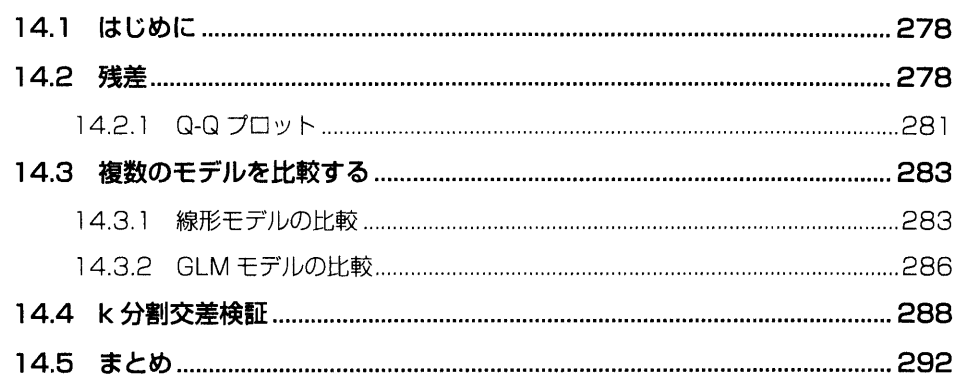

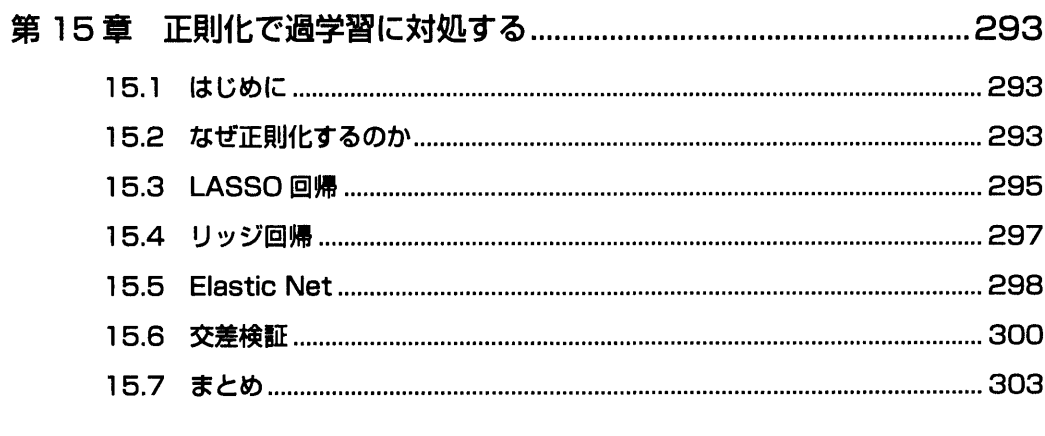

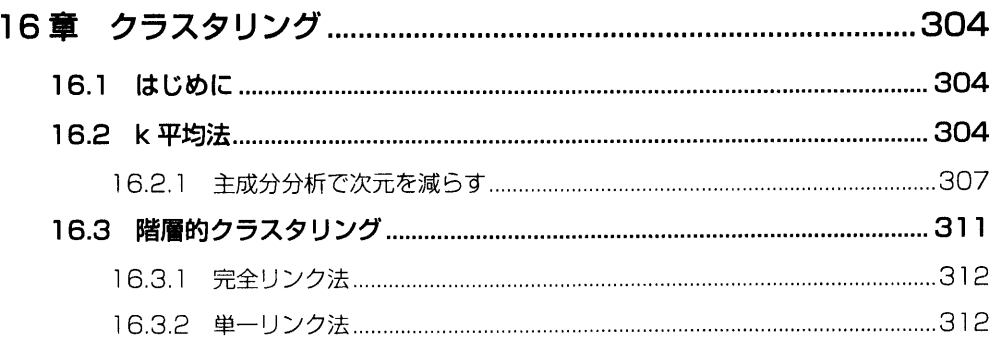

第

目次

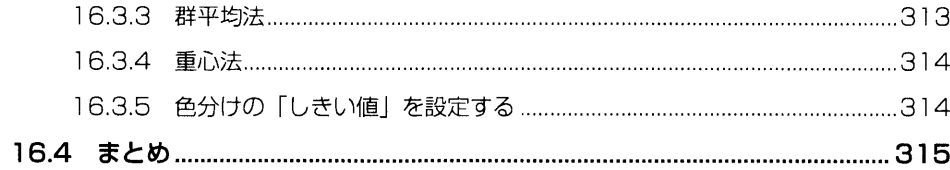

## 第5部 締めくくり―次のステップへ

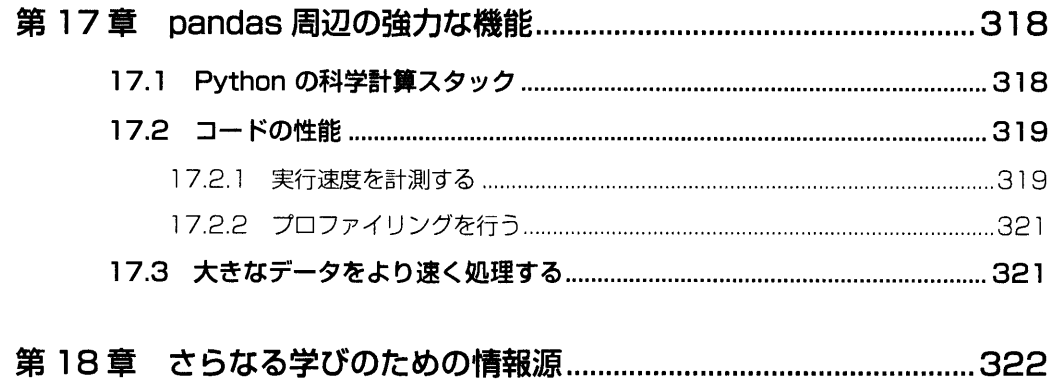

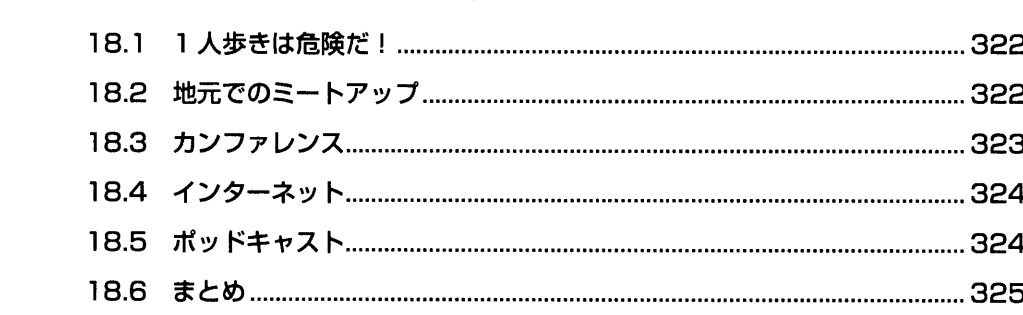

# 第6部 付録

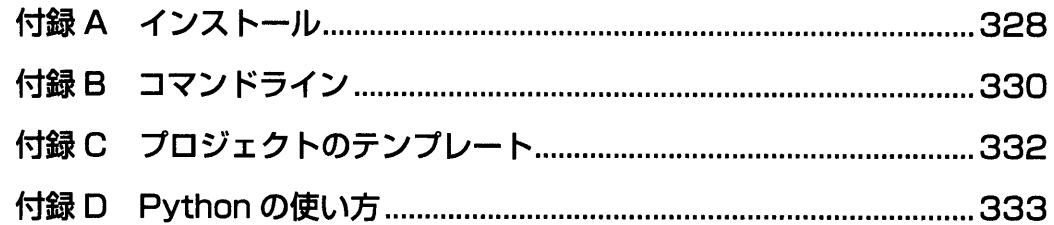

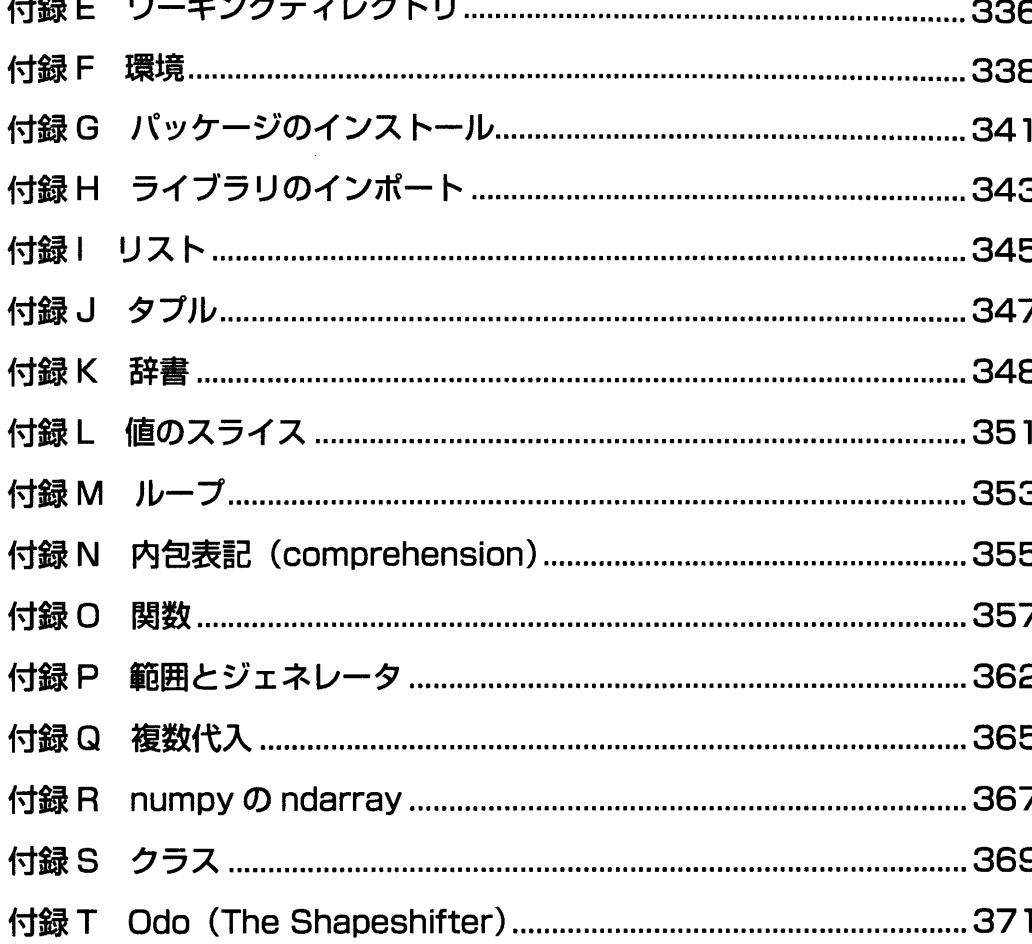

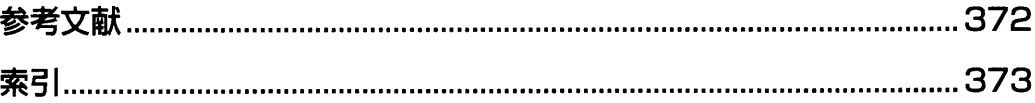